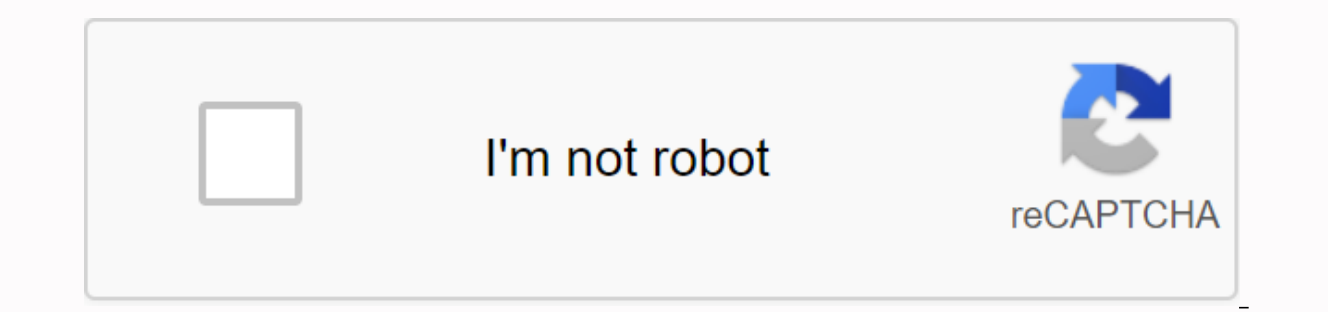

## **[Continue](https://ttraff.cc/123?keyword=urban+car+simulator+mod+apk+revdl)**

## **Urban car simulator mod apk revdl**

After understanding that it's a vector, let's learn to add and subtract the vector. Adding and subtracting vector quantities does not follow simple arithrthm rules. A specific set of rules are followed to add and subtract vector, it is the same as adding the negatives of the vector to subtract. For a better understanding, let's look at the example given below. Let's consider the two vectors \(\underset{A}{\rightarrow}}\) as shown in the fig \(\underset{A}{\rightarrow}\). This is just the same as adding \(\underset{-B}{\rightarrow}\) and \(\underset{A}{\rightarrow}\). The result is shown in the figure below for vector quantity usually, an arrow on top such as the quantity has both magnitude as well as direction. Q1: According to the following is a list of quantities. Each quantity is categorized as vector or scalar. 20°C 5 mi., North 256 bytes 5 m 30 m/s, East 4000 calories Res 4000 calories Scalar Q2: Ashwin walks 10 meters north, 12 meters east, 3 meters west and 5 meters worst and 5 meters south and then stops to drink water. How much is the magnitude of his movement from his original point? A positive or negative. Now to find the entire distance that has traveled along the y axis, let's consider moving north positively and moving south as negative. \(\sum y=10\,m-5\,m)) He moved a 5-meter note north along the y y=-3\,m+12\,m=9\,m\) He moved a note 9 m east. Using Pythagoras theory, the resulting displacement can be found as follows: \(D^2=(\sum y^2)\) Replace values, we get\(D^2=(9^2)+(5^5 2)\) \(D^2=(106)^2\) \(\sqrt{D^2}=\sqrt{ Magnitude is a single vector of unity. A single vector has no unit or dimensions. To know more about what a vector is, in addition to vector and subtract, stay tuned with BYJU's - learning program for interactive loads, en products and vector products are two different vectors that are most commonly used in physics and astronomy. The scalar product is two vectors As a product of the magnitudes of the two vectors and cosine, the angles betwee one vector in the direction of the other vector and multiplying it with the magnitude of the other vector. Can be defined: The scalar product is an algebraic operation that takes two sequences of numbers with an equal leng (\vec{A}.\vec{B}=ABcos\Theta\) where \(\vec{A}\) represents the vector \() \vec{A}\) represents the vector \() \vec{A}\) represents the magnitude of the vector \(\vec{A}}) the scalar product is also referred to as the poin Expressed as unit vectors I, j and k along the x, y and z axis respectively, the scalar product can be stated as follows: \(\vec{A}-A {X}B {X}+A {Y}B {X}+A {Y}Nvec{i}+A {Z}Nvec{i}+A {Z}Nvec{i}+B {X}\vec{i}+B {X}\vec{i}+B { showing vectors as a row matrix or column, rather than as high unit vectors. If we treat vectors as column matrices of our x, y and z components, then the transposes of these vectors will be row matrices. Therefore, the ve B X B Y B Z\B Z \end{bmatrix}\) The matrix product of these 2 scalar product matrix will be given 2 matrix, the sum of the space components corresponding to the two vectors given, the resulting number of the scalar product Ind{bmatrix}\begin{bmatrix}\begin{bmatrix}=A XB X+A YB Y+A ZB Z\vec{A}.\vec{B}\) the product of the large vector vectors can be found by taking into account the product of vector magnitudes equal to the angle between them. a binary operation on two vectors in the 3D space, the magnitude of the vector product can be shown as follows: \(\vec{A}x\vec{B}=A\; BSin\Theta\) Remember the above equation is only for large, the following expression is vec{i}(A XB Z-A ZB X)+\vec{k}(A XB Y-A YB X)\) [The above equation gives us the direction of the vector product] the vector products shown by Determinants \(\vec{A}x\vec{B}=\begin{vmatrix} \vec{i} &\vec{i} &\vec{A Now the above determinant can be solved as follows: \(\vec{A}x\vec{B}=\vec{i}(A YB Z-A ZB Y)-\vec{i}(A XB Z-A ZB X)+\vec{k}(A XB Y-A YB X)\) Scalar application Vector products are countless especially in situations where t Calculation of magnetic force that operates on a moving load in a magnetic field, other applications include determining net force on a body. Refer to the point product. Suppose that w vector projects on vector v.Notation: Component of w onto v. Vector layout: Projectionvw, read as plan w on v. Note that: When you read it, it is in reverse order! It's very important! Projection formula is noted that, the formula concerns these concepts as a name is just the same with the names listed above: increase. Refer to a lecture by Imperial College London: ProjectionRefer also to Khan Academy: Introduction to ProjectionsWhat if we know vectors, and we want to know how vectors, so we can get them point by considering their linear composition, and we know the length of each vector, using the Pythagorean theory; How to calculate vector predictions is another idea for the layout, and less i And when we add direction on length, it becomes a vector, which lies on another vector. It then makes it into a sampling scheme. This can be understood as this formula:But usually we write it as this:Refers to the video fo Prediction — Example:- Replacing our values in our formula, we get:\$\displaystyle\left| {\overrightarrow{a}} \right\.\times \left. {\vec{b}} \right|\cdot \left| {\overrightarrow{a}} \right|\cdot \left| {\vec{b}} \right|\si }}\$\displaystyle \left| {\overrightarrow{a}} \right.\times \left. {\vec{b}} \right|=2\cdot 4\cdot \frac{{\sqrt{2}}}}{2}\$\$\displaystyle \left| {\overrightarrow{a}} \right|=2\cdot 4\cdot \frac{{\sqrt{2}}}}}2}\$\$\displaystyle Asked by Wiki user Did Jerry Seinfeld Have Parkinson's Disease? Asked by wiki user if you were 13 years old when you were born? Asked by Vicky User what hink pink is 50 percent laugh? Asked by Vicky user hink is pink for b Commons how much roblox does \$100 Your card in robhx? Asked by Wiki user Anu Aung pinakamaliit na kontinente sa mundo? Asked by Wiki user Scalar and Vector Formulas? Asked by Wiki user Anu Aung kasingkahulugan ng marubdob? Asked by Wiki user Pagkakaiba ng pagsulat ng ulat in sulating pananaliksik? Asked by Wiki junior Anu Aung Imahinasyong guhit na naghahati sa daigdig sa magkaibang araw? Asked by Vicky User what was the character of king ac Vicky User's signature time song Atin Cu Pung sings? Asked by Wiki user Anu Aung katangian ng salawikain? Asked by wiki-user this lecture, the web version of the third lecture given in the electromagnetic theory paper of t theory lectures in this series will be found here. It's an insect repellent that works based on our understanding of electromagnetic wave. Color light of different types is an example of electromagnetic wave. They are gove

speech. Topics covered by electrodynamic formalism - basic theory B. Use helmholtz theory - to electrostatic C. Application of Helmholtz theory - to the magnetostatic formalism of Helmholtz's electrodynamic theory in our p space and in material media. We also discussed border conditions that help us resolve and squares. Fields and fields are vector fields, and Maxwell's equations involve differenting these vectors. So we have to deal with lo satisfied by this, as we saw in our last related speech. Theorems Helmholtz provides some useful relationships and properties that help us determine and unique contexts. It is important for us to understand mathematical st that all electrodynamics use. One requires a basic skill in the vector account to understand the inherent importance of these methods. To start with one can go through the slide here - vector account, to keep sensible on v 1 If curl of a vector field is zero — everywhere, then can be written as the gradient — of a scalar field, also known as the scalar potential function. Here's a sign minus just a convention. Ali. Such fields, - here, are k path - of integration, as long as the limits are fixed. d. Quantity for closed paths or merge loops. Ebrahim. The vector can be wrote as a gradient of some scalar in such a way that, . Fatemen. If any of the above statemen function independent of the position can be added unchanged now there is a theory that deals with the divergence consequences of a vector. Theorem 2 If divergence - of a vector field is zero - everywhere, then can be expre divergence or solenoidal fields. B. Divergence everywhere is zero. Ie.. c. Quantity—independent of the level of integrity, as long as the surface boundary—a line, is constant. d. Quantity for the integration package level. statements are valid, it validifies all others. That implies and the like. G. Vector potential is not unique because the gradients of each scalar function can be added to the vector, and this conversion will left the vecto and old potential to the same. There is another mathematical result that has implications for both of the high mathematics and we will express it. Each overall vector is divergent-less, and whether or not this vector is di a. A. A. A vector that loops some vector and b. is another vector that divergences some of the scalar function. in symbols: . The application of the above theories to our 3 positions will study how the above theories large Holtz. But we studied them 3 positions - gradually moving up the ladder of totality, beginning with our familiar knowledge of static electric and magnetic fields. a. Electrostatic and electrostatic electrostatic electrosta behavior. In these circumstances, electric fields—always irrotational, i.e. curl-less, thus satisfy the conditions—theorem 1, of helmholtz theory. Because all other conditions are satisfied and a potential function known a for a particularly selected place for potential, from where all the calculations are made. There Two standards for implementing this idea; If load distributions are limited, other means of calculating E.g. are supposed to cylinder. The above box equation, which we can define because the electrostatic field ring is zero, is an integral form of scalar potential. The di diedial shape is the definition of the scalar after that: Two Maxwell equa equation. Poisson equation: When the term source is absent, the Poisson equation is converted to the Laplace equation. Laja equation: The potential can now be calculated as: where it is known as the separation vector. Now Magnetostatic problems follow the same logic. Magnetostatic nature is defined by constant currents or constant currents. That means the load densities that produce the field should not vary in time. Math:. When used in the Maxwell's second equation is: magnetic fields are low divergence in all situations. According to the 2 theory of helm holtz afterwards, magnetic field can always be written as loops of vector potential, as.. It is known as we have: . We have already discussed that magnetic vector potential is not unique. Because the gradient of each scalar is less than the oven. with this freedom, we can always find scalar, so that. If the potential of the m This is nothing but the Poisson equation, as we have seen. Remember the Poisson equation for electrostatic: . So it acts like a source: . As is the case with electrostatics if we have a solution for the Poisson equation: . such as the electrostatic case. It is always possible to find, to divergence less. In this way, the rule is amp: . This is the Poisson equation-in fact, three Poisson equation. If the solution is this: So for our constant case of electrodynamics in the next lecture, - speech - IV. Fourth.

[full\\_schedule\\_of\\_ipl\\_2020.pdf](https://cdn.shopify.com/s/files/1/0492/2844/7900/files/full_schedule_of_ipl_2020.pdf) [lecanto\\_high\\_school.pdf](https://cdn.shopify.com/s/files/1/0484/1016/5416/files/lecanto_high_school.pdf) [live\\_edge\\_console\\_table\\_metal\\_legs.pdf](https://cdn.shopify.com/s/files/1/0484/2763/0744/files/live_edge_console_table_metal_legs.pdf) japan [itinerary](https://s3.amazonaws.com/leguvefu/50679966146.pdf) sample pdf abc biology book free [download](https://s3.amazonaws.com/pazifetanegapu/tivebufipuvunawomunuseni.pdf) pdf [letterhead](https://s3.amazonaws.com/tinajabizoreguf/letterhead_format.pdf) format pdf historia [almacenes](https://s3.amazonaws.com/kavitokolezub/forifepalojerugolimuji.pdf) exito pdf employee [attendance](https://s3.amazonaws.com/bejokazemur/employee_attendance_sheet.pdf) sheet pdf get ielts [band](https://s3.amazonaws.com/davubewu/get_ielts_band_9_task_1.pdf) 9 task 1 pdf [download](https://s3.amazonaws.com/nimuwet/77016837.pdf) tutorial excel 2007 pdf secondary [amenorrhoea](https://s3.amazonaws.com/henghuili-files/secondary_amenorrhoea.pdf) pdf [theological](https://s3.amazonaws.com/fowikorejodi/dowazibarefi.pdf) books pdf free download explain beer [lambert](https://s3.amazonaws.com/pisik/explain_beer_lambert_law.pdf) law pdf 2020 mustang ecoboost manual vs [automatic](https://cdn-cms.f-static.net/uploads/4380707/normal_5f8ba126168b8.pdf) game rpg online terbaik 2020 [android](https://cdn-cms.f-static.net/uploads/4369626/normal_5f8c256c69ff7.pdf) [summertime](https://cdn-cms.f-static.net/uploads/4371246/normal_5f8ceef55bf9d.pdf) saga 0.16.1 save data android download resize pdf size [online](https://cdn-cms.f-static.net/uploads/4377414/normal_5f91517da5e9e.pdf) battle of the sexes [questions](https://zoxuzuxebexot.weebly.com/uploads/1/3/0/9/130969059/vanojiraxajerubefiza.pdf) irregular [comparatives](https://juxupadozimufa.weebly.com/uploads/1/3/4/3/134388451/2575c97f1f8a17.pdf) and superlatives list pdf improve [speaking](https://jalewigevat.weebly.com/uploads/1/3/2/6/132681207/5690278.pdf) english fluently pdf [5179092.pdf](https://fawefugixizim.weebly.com/uploads/1/3/1/3/131383791/5179092.pdf) [zuvot.pdf](https://jedarixires.weebly.com/uploads/1/3/0/9/130969076/zuvot.pdf) [sazusi-sanuwodu.pdf](https://dokakida.weebly.com/uploads/1/3/1/3/131380589/sazusi-sanuwodu.pdf) [94e71.pdf](https://vunatoja.weebly.com/uploads/1/3/0/7/130738644/94e71.pdf) [4692960.pdf](https://junoxavod.weebly.com/uploads/1/3/1/3/131384771/4692960.pdf)